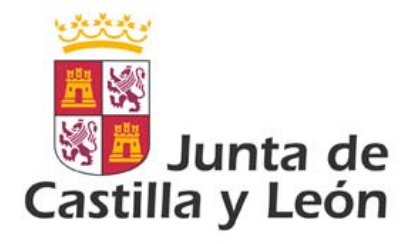

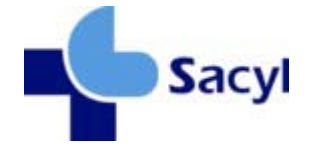

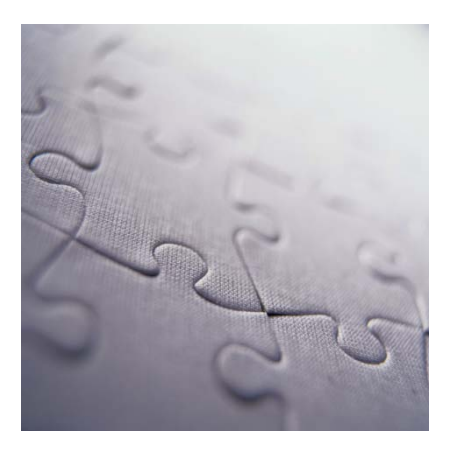

# Guía de mensajería para consulta de historia clínica resumida

Modelo de Integración de la Gerencia Regional de Salud de la Junta de Castilla y León

**Versión 1.1 08/09/2008**

©Junta de Castilla y León

Consejería de Sanidad

Coordinación: *Dirección Técnica de Tecnologías de la Información.*

*Dirección General De Desarrollo Sanitario*

Impresión: *Imprenta García (Ávila)*

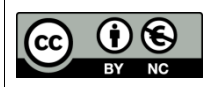

#### **Derechos reservados:**

El material presentado en este documento puede ser distribuido, copiado y exhibido por terceros siempre y cuando se haga una referencia específica a este material, y no se obtenga ningún beneficio comercial del mismo.

Cualquier material basado en este documento deberá contener la referencia "*Guías de Integración de la Gerencia Regional de Salud , Dirección Técnica de Tecnologías de la Información, Dirección o General De Desarrollo Sanitario, Junta de Castilla y León* "

Descripción completa de la licencia: **http://creativecommons.org/licenses/by-nc/2.5/es/legalcode.es**

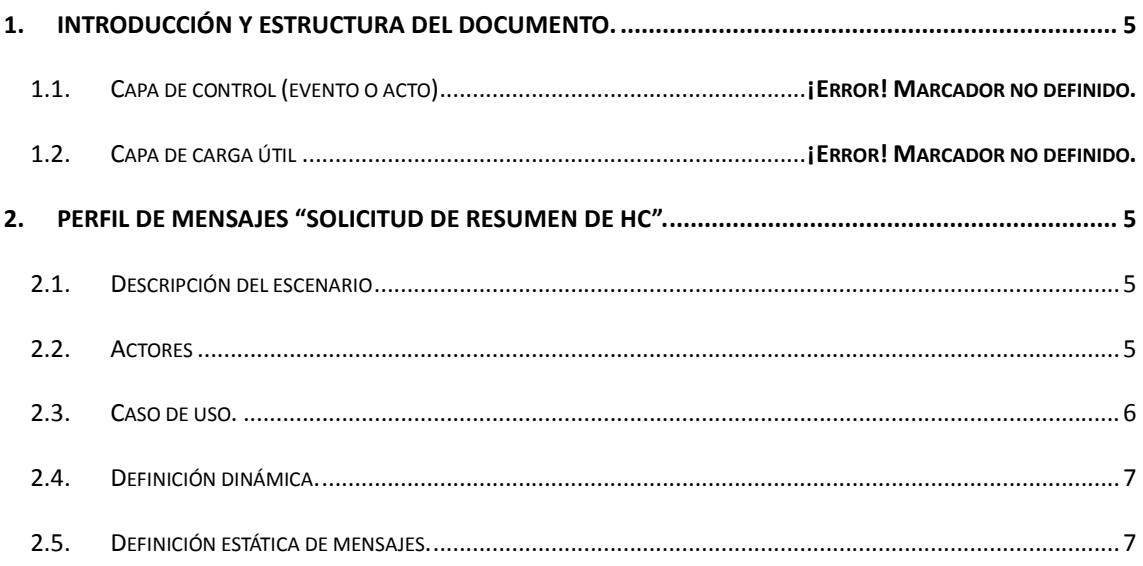

# **1. Introducción y estructura del documento.**

El presente documento define por completo el intercambio de datos de historia clínica relativo a pacientes atendidos en SACYL. Dicho intercambio se ha definido siguiendo el estándar de mensajería HL7 Versión 3.

Junto a este documento es necesario el documento de elementos comunes de mensajería V3 de SACYL.

A continuación se definen los casos de uso contemplados en la especificación, los diagramas de secuencias asociados, y por último el contenido estático de los mensajes intercambiados.

# **2. Perfil de Mensajes "Gestión de HC".**

# *2.1. Descripción del escenario*

Este escenario describe el conjunto de interacciones relativas a datos de historia clínica con un repositorio de Historia Clínica.

# *2.2. Actores*

.

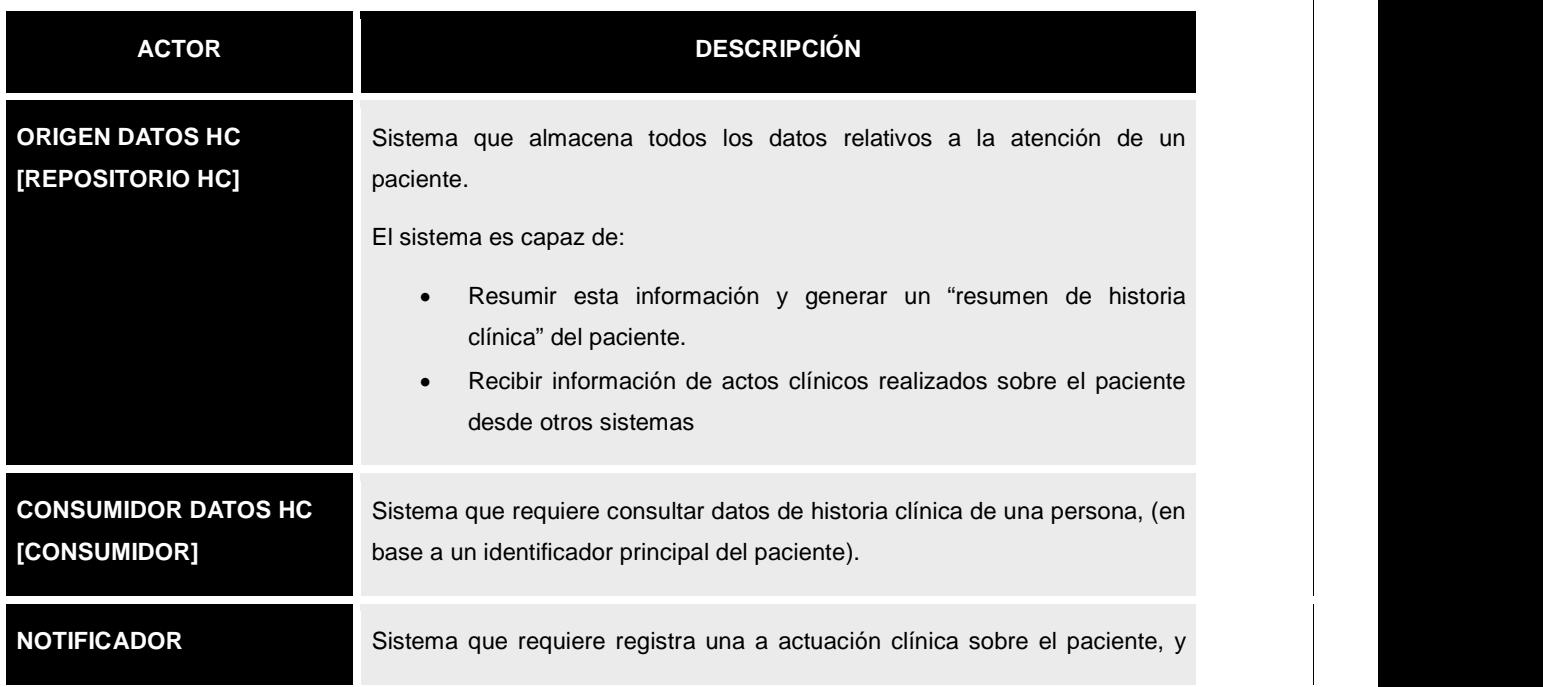

# *2.3. Caso de uso.*

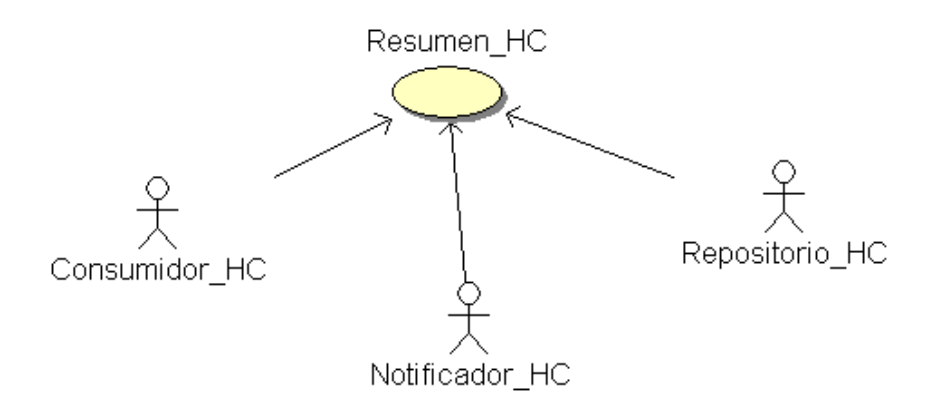

# **2.3.1. Mensajes.**

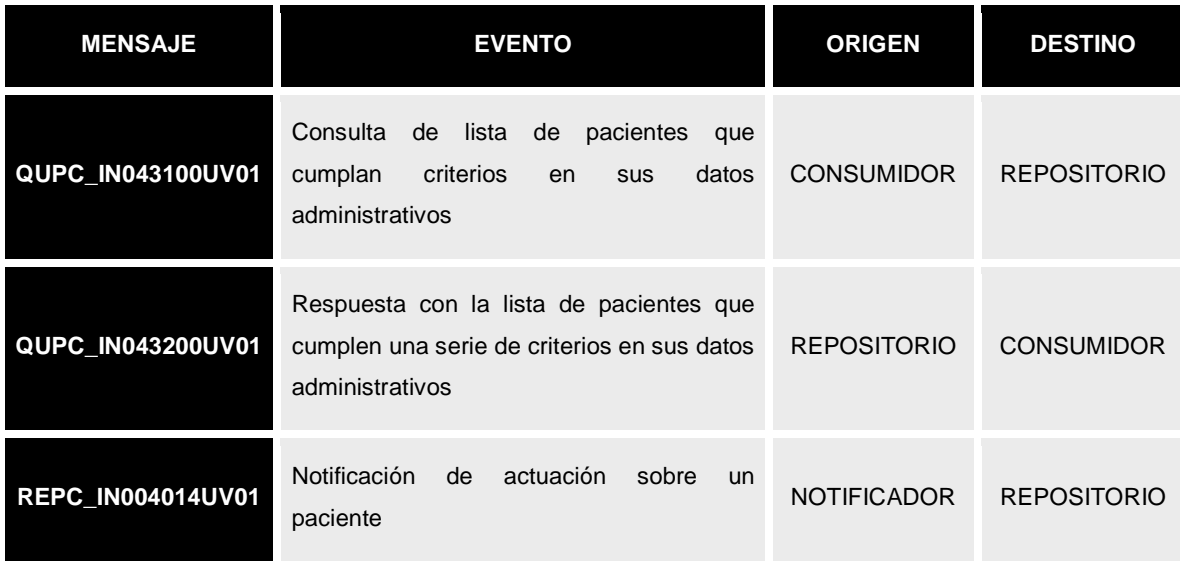

# *2.4. Definición dinámica.*

# **2.4.1. Diagrama de interacción.**

A continuación se muestra un diagrama de interacción para una consulta de historia clínica.

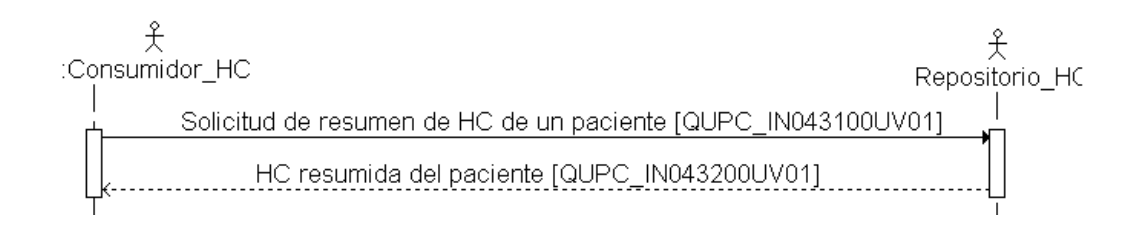

Para el caso de notificaciones, el diagrama de secuencias es el siguiente:

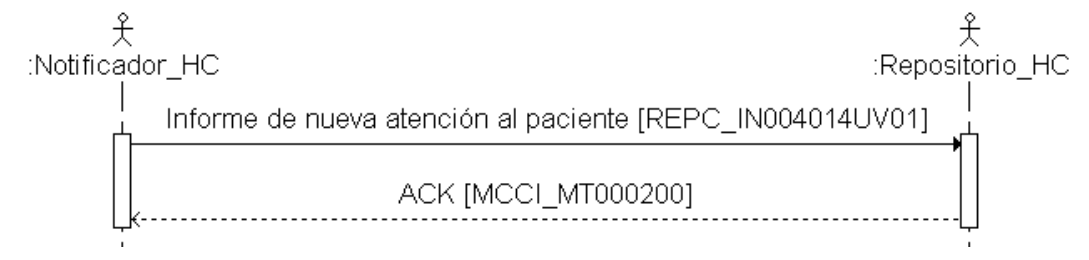

# *2.5. Definición estática de mensajes.*

La definición exacta de la composición del mensaje puede encontrarse en los documentos anexos a éste.

Los ejemplos XML ofrecen una plantilla válida para la constitución del mensaje.

Los documentos Excel permiten asociar la información con su ubicación en el mensaje.

# **2.5.1. Mensaje QUPC\_IN043100UV01 [Solicitud de HC]**

#### **Evento disparador**

Esta interacción se inicia cuando un sistema necesita solicitar el resumen de historia clínica del paciente. La petición se dirige entonces al centro responsable de la atención del paciente. El c centro responde con dicha información si la tiene o un mensaje de error si hay algún problema en la información.

El mensaje se envía cuando se requiere conocer el resumen de HC de un paciente. Envía el

identificar principal del paciente de quien se quiere conocer el resumen.

El mensaje permite indicar el intervalo de fechas para el que se quiere conocer el resumen de atención.

## **Estructura**

El mensaje sigue el esquema QUPC\_IN043100UV01.xsd (enviado como anexo al documento). La relación de datos se puede encontrar en el fichero Excel "relación\_datos.xls" adjunto también a este documento.

La estructura del mensaje es la siguiente:

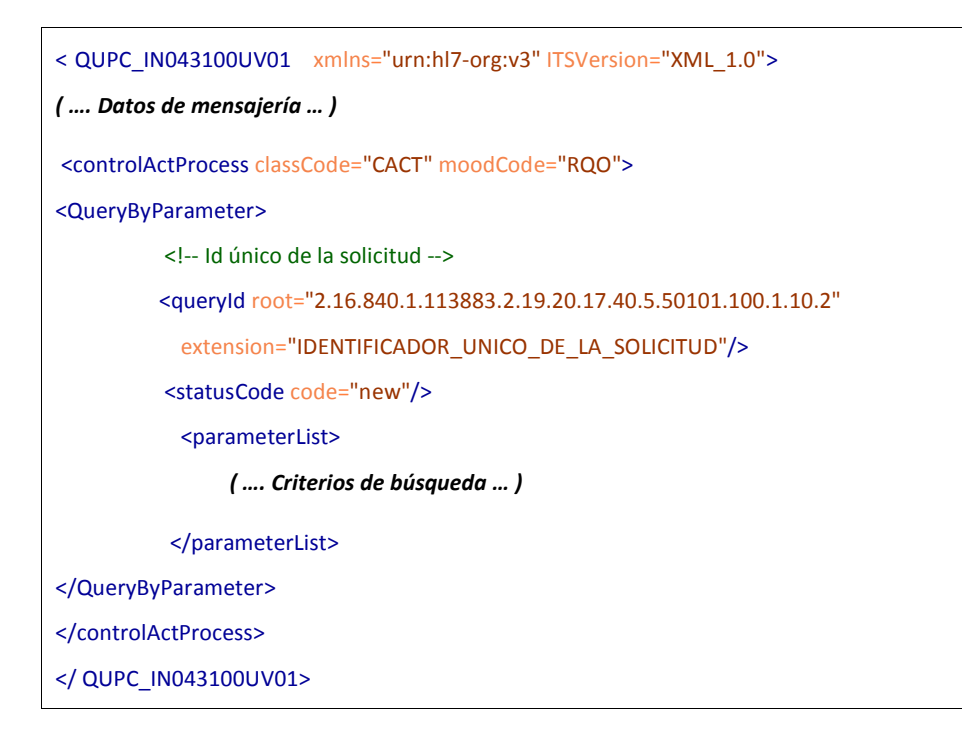

La capa de carga útil contiene los parámetros de búsqueda.

*Capa de mensajería* La capa de mensajería es idéntica a la común.

### *Capa de control*

En esta interacción la capa de evento contiene un elemento "code" con la información del tipo de evento asociado a la consulta (fijo al valor 'QUPC\_TE043100UV01').

<!-- Codigo del trigger para petición de HC -->

<code code=" QUPC\_TE043100UV01"/>

### *Capa de datos útiles*

En este mensaje, esta capa transmite el identificador datos del paciente paciente, así como otros datos de la consulta.

Estos datos se transmiten bajo el elemento < *QueyByParameter* >.

# • **Datos de consultas**

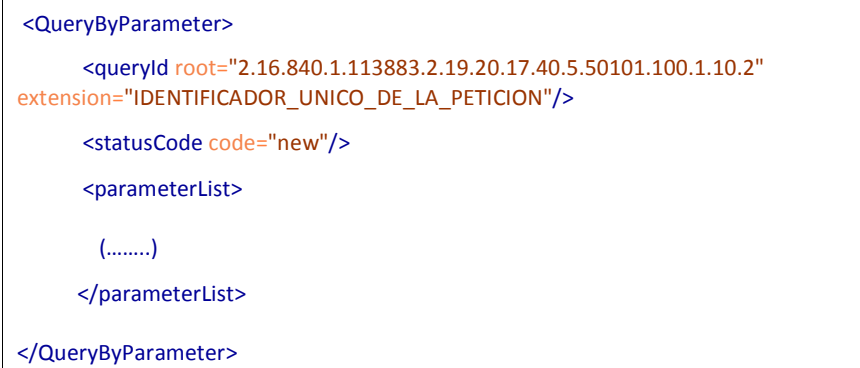

Este elemento contiene la siguiente información:

- o Identificador único de la petición. Se trata de un identificador único que debe asignar el sistema que genera la consulta. Su funcionamiento es similar al identificador del mensaje, solo que en este caso lo que identifica es la consulta en cuestión.
- o Estado de la consulta. El atributo *code* del nodo <*statusCode*> deberá ser siempre "*new*", ya que esta implementación no contempla el uso de consultas partidas.
- o El nodo <*parameterList*> contiene la lista de datos con los que se realizará la consulta.

# • **Parámetros de consulta**

```
<parameterList>
  <!-- Opcional: incluir el periodo del que se quiere el resumen de cuidados-->
   <careRecordTimePeriod>
     <value>
```
 <!-- Periodo mínimo (low)--> <low value="2001010"/> <!-- Periodo máximo (high)--> <high value="20101203"/> </value> </careRecordTimePeriod> <!-- Obligatorio: un identificar principal del paciente --> <patientId> <!-- Por ejemplo, para preguntar por una persona por su CIP.sns --> <value root="2.16.840.1.113883.2.19.10.1" extension="ABD3216432"/> </patientId> <!-- Opcional (pero recomendable) el nombre y apellidos del paciente --> <patientName> <value> <given>Alberto</given> <!-- Nombre --> <family>Saez</family> <!-- Apellido 1 --> <family>Torres</family> <!-- Apellido 2 --> </value> </patientName> </parameterList>

Los distintos elementos de consulta seran;

- Fechas del periodo solicitudado (opcional). En el caso de querer que el resumen solicitado se limite a un periodo, se puden definir los rangos máximo y mínimo:
	- o Fecha mínima, en el atributo [*careRecordTimePeriod/value/low@code*]
	- o Fecha máxima, en el atributo [*careRecordTimePeriod/value/high@code*]
- Identificador principal del paciente, en atributo [*patientId/value/@extension*]. El tipo de identificador se refleja en el atributo [*patientId/value/@root*].
- Nombre del paciente (opcional) Se envian como parámetros adicinales a la identificación del paciente:
	- o Nombre del paciente [*patientName/value/@name*].
	- o 1º Apellido del paciente [*patientName/value/@family[1]*].
	- o 2ª Apellido del paciente [*patientName/value/@family[2]*].

# **2.5.2. Mensaje QUPC\_IN043200UV01 [Respuesta a una solicitud de resumen de Historia Clínica]**

# **Evento disparador**

El mensaje se envía en respuesta a la solicitud de resumen de historia clínica de un paciente (QUPC\_IN043100UV01).

Contendrá la lista de pacientes encontrados, o un indicador de que no se han encontrado pacientes.

### **Estructura**

El mensaje sigue el esquema QUPC\_IN043200UV01.xsd (enviado como anexo al documento). La relación de datos se puede encontrar en el fichero Excel "relación\_datos.xls" adjunto también a este documento.

```
<QUPC_IN043200UV01 xmlns="urn:hl7-org:v3" ITSVersion="XML_1.0">
( …. Datos de mensajería … )
<acknowledgement>( …. Datos de aceptación … )</acknowledgement>
   <controlActProcess classCode="CACT" moodCode="EVN">
      <subject typeCode="SUBJ">
       <registrationEvent classCode="REG" moodCode="EVN">
          ( …. Datos de control … )
        <subject2 typeCode="SBJ"> < careProvisionEvent classCode="PAT" >( …. Resumen de HC ) </
careProvisionEvent ></subject2>
        <custodian typeCode="CST"> ( …. Datos del responsable del registro de HC ) </custodian>
       </registrationEvent> 
      </subject>
      <queryAck>( …. Datos generales de respuesta ) </queryAck>
   </controlActProcess>
</QUPC_IN043200UV01 >
```
En este caso, la capa de mensajería contiene un elemento de control de aceptación (*acknowledgement*), la capa de control, datos generales e la respuesta (*queryAck*).

#### *Capa de mensajería*

La capa de mensajería es idéntica a la común, salvo que añade el elemento de aceptación:

• **Datos de aceptación**

```
<acknowledgement>
     <!-- Tipo de respuesta: AA (Si no ha habido ningún problema) AE (Si se ha producido algún error) -->
     <typeCode code="AA"/> 
     <targetMessage>
       <!-- Id del mensaje que está contestando -->
       <id root="2.16.840.1.113883.2.19.20.17.40.5.50101.100.1.10.1" extension="34653456"/>
```
 </targetMessage> <acknowledgementDetail typeCode="E"> <text>Texto del mensaje si es errror</text> </acknowledgementDetail> </acknowledgement>

Este elemento tiene los siguientes datos:

- Tipo de respuesta. (atributo code del elemento typeCode) Puede tener los siguientes valores:
	- o "AA" Si el mensaje se ha procesado correctamente y los procesos que solicitaba se han ejecutado sin problemas.
	- o "AE" Si ha habido algún problema al procesar el mensaje o al ingresar sus datos. En este caso, se debe incluir el elemento <*acknowledgementDetail*>
- Mensaje al que se contesta: copia del elemento <id> del mensaje al que se está contestando.
- Detalles del error: En caso de que el typeCode sea "AE", se envía la descripción del error en el elemento text del nodo <*acknowledgementDetail*>.

## *Capa de control*

La estructura general de la capa de control para este mensaje tiene la siguiente forma:

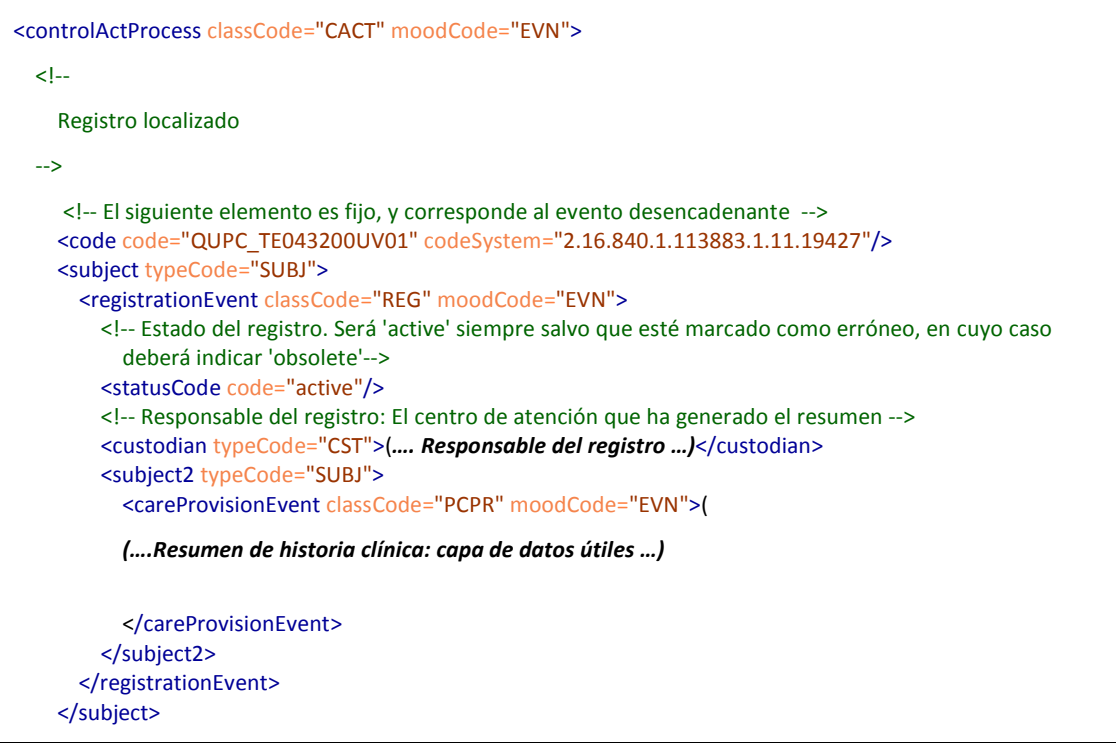

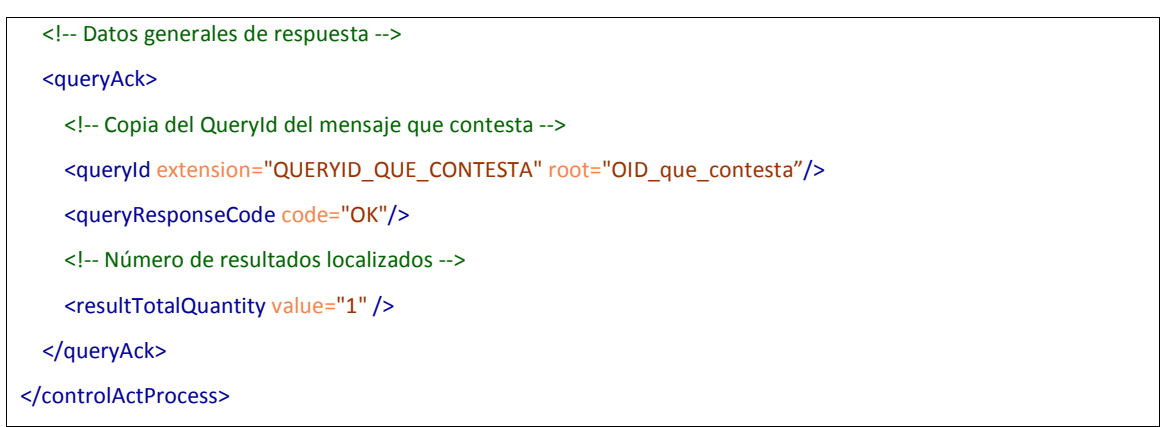

Se envía una estructura <*subject*> con la información encontrada (si es que se ha encontrado información relevante a dicho paciente), con una presentación de la carga útil.

Se envía un elemento <*queryAck*> con los datos generales de respuesta.

# • **Presentación de la carga útil**

El registro encontrado se envía en una estructura <*registrationEvent*> dentro de un elemento <*subject*>, con los siguientes datos estructurales:

• Estado del registro, el atributo @code del elemento statusCode. Podrá tener los siguientes valores:

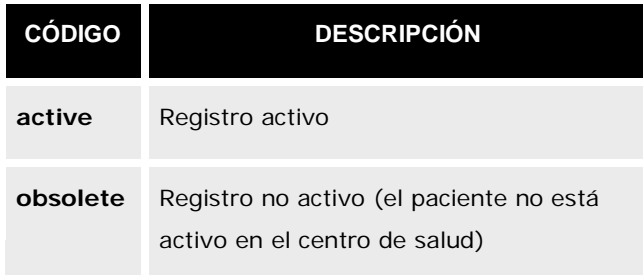

o Elemento <*custodian*>, con los datos del sistema responsable del registro de historia clínica (concretamente el centro de salud).

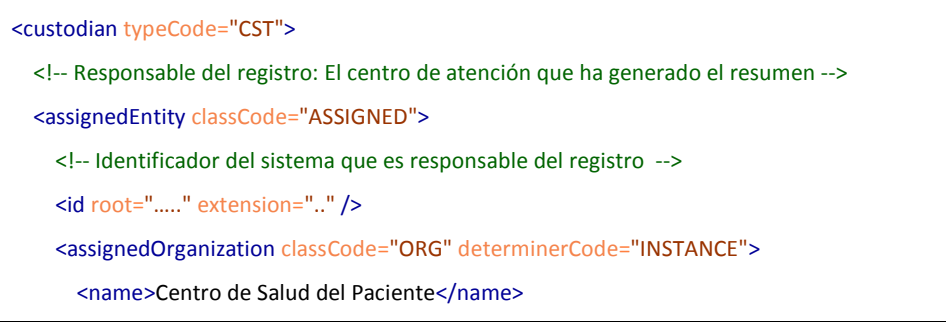

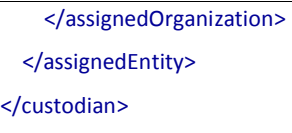

- **Identificador del sistema responsable de haber generado el resumen** de historia (el sistema de gestión del centro), en el elemento *custodian/ assignedEntity/id*
- El nombre del centro donde se ubica esa historia clínica, en el elemento *custodian/ assignedEntity/assignedOrganization/name*
- o Elemento <*subject2*>, con el resumen de historia clínica. Este punto se detalla en el punto "capa de datos útiles".

# • **Datos generales de respuesta**

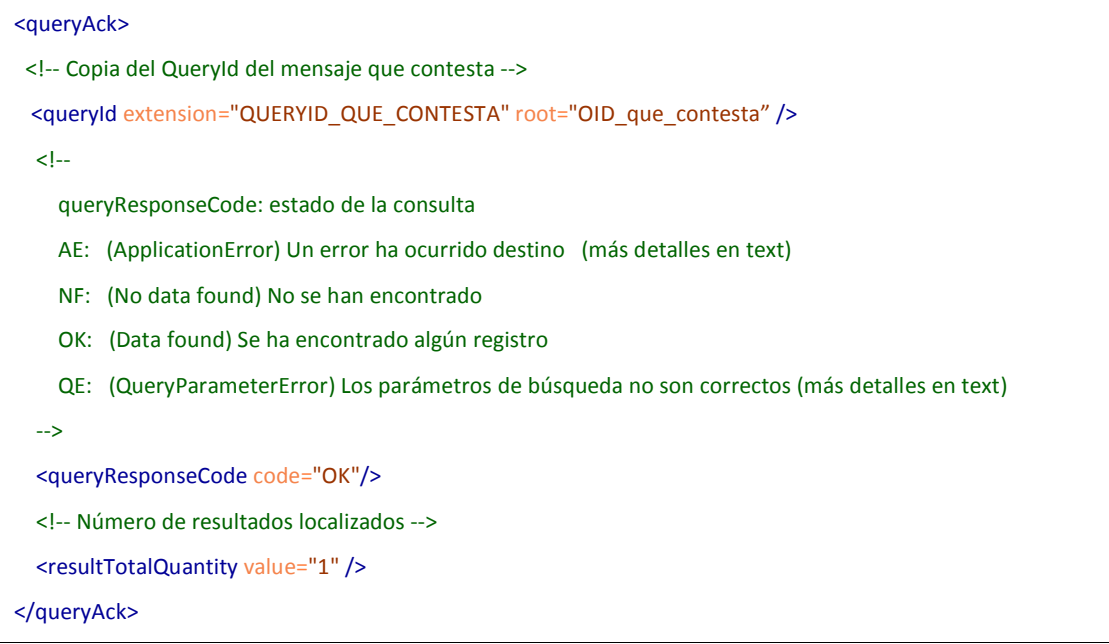

Este elemento permite enviar la siguiente información:

o Código de respuesta (<*queryResponseCode*>) que puede tomar los siguientes valores:

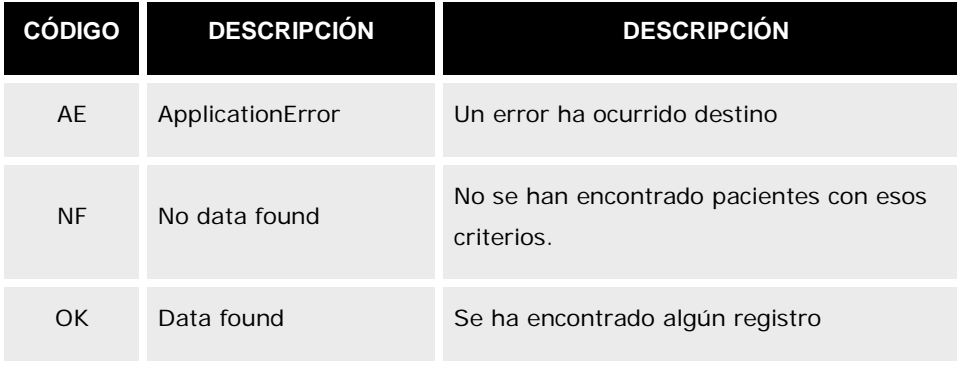

- o Número de registros encontrados (en el elemento <resultTotalQuantity>.El contenido será "1" si se ha encontrado un registro, o "0", si no se ha encontrado ninguno.
- o ID de consulta que contesta. Debe corresponder al queryId que está contestando, tanto en los atributos @extension como @root.

# *Capa de datos útiles*

En el elemento <*subject2*> de la capa de control, se envía el resumen de historia clínica, así como los datos de interés del paciente.

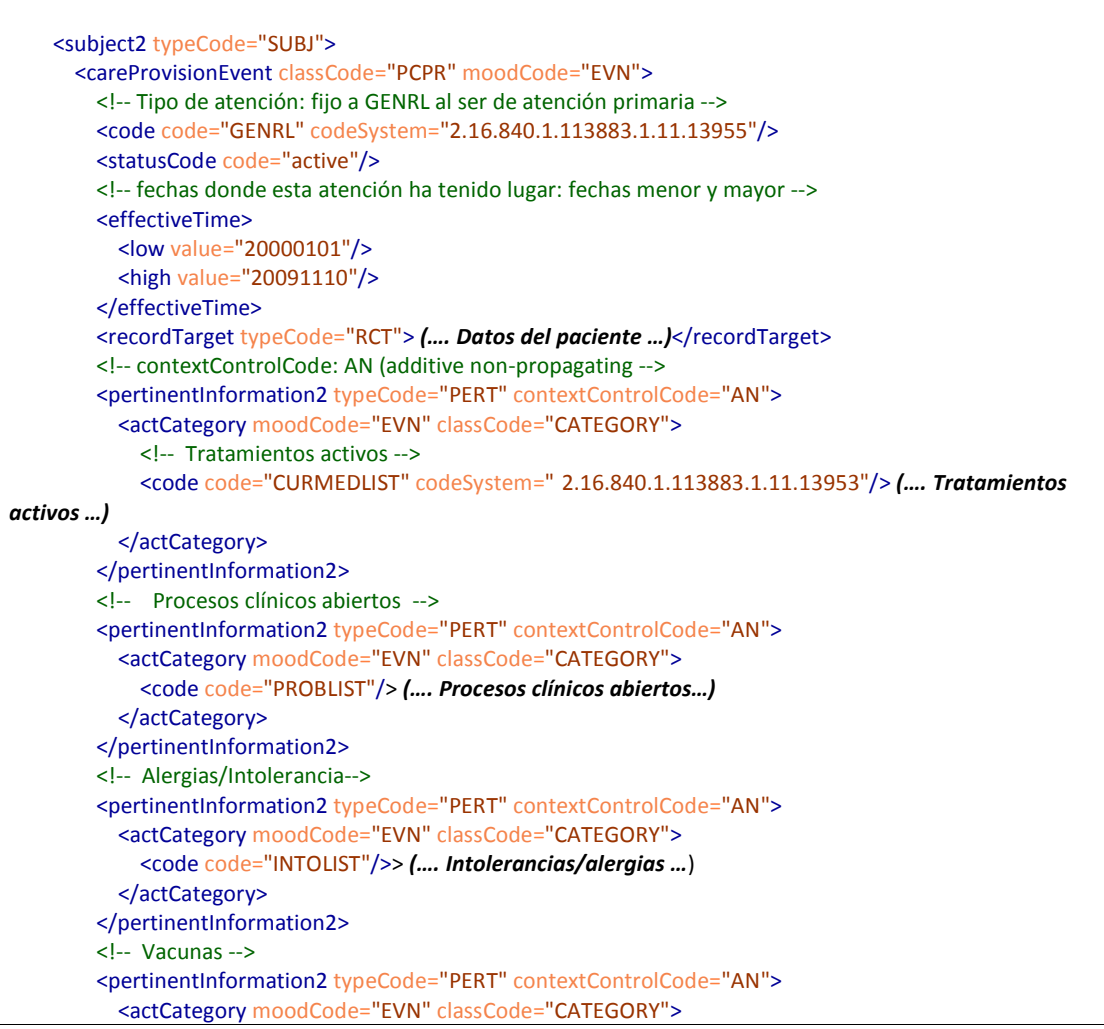

```
 <code code="VACINELIST"/>> (…. Vacunas …)
       </actCategory>
     </pertinentInformation2>
     <pertinentInformation2 typeCode="PERT">
       <!--Antecedentes--> 
       <actCategory moodCode="EVN" classCode="CATEGORY"> 
         <code code="HISTORYLIST"/> (…. Antecedentes …)
       </actCategory>
     </pertinentInformation2>
   </careProvisionEvent>
 </subject2>
```
En este elemento se incluye la siguiente información:

- Datos generales del resumen de historia (descripción, fechas de ámbito, etc.)
- Datos del paciente (nombre, identificadores, etc.) en el elemento <*recordTarget*>
- Datos agrupados del resumen de Historia Clínica. Los distintos datos que componen el resumen de Historia Clínica se envían agrupados en elementos *pertinentInformation2/actCategory* identificados por el elemento *code* que envían la siguiente información:
	- o Lista de Antecedentes ( code="INTOLIST" )
	- o Lista de Tratamientos activos (code code="CURMEDLIST"/>)
	- o Lista de Vacunas (code code="VACINELIST"/>)
	- o Lista de Alergias/Intolerancias (code code="INTOLIST"/>)
	- o Lista de Procesos Clínicos Abiertos (code code="PROBLIST"/>)
	- o Lista de antecedentes (code code="HISTORYLIST"/>)

# • **Datos generales del resumen de Historia Clínica**

Estos datos incluyen:

o El elemento <code> permite indicar que es un conjunto de registros de atención primaria, siendo fijo para esta implementación:

 <!-- Tipo de atención: fijo a GENRL al ser de atención primaria --> <code code="GENRL" codeSystem="2.16.840.1.113883.1.11.13955"/>

o Fechas de inclusión del conjunto de recursos del paciente <code> permite indicar el rango de fechas que incluyen el ámbito de atención:

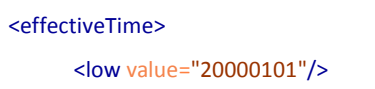

 <high value="20091110"/> </effectiveTime>

- La fecha menor se indica en el atributo *effectiveTime/low/@value.*
- La fecha mayor se indica en el atributo *effectiveTime/low/@value.*

## • **Datos de paciente**

Los datos administrativos del paciente sobre el que se resume la atención se indican en el elemento recordTarget

```
<careProvisionEvent moodCode="EVN" classCode="ENC">
   (…..)
   <recordTarget typeCode="RCT">
      (.... Datos del paciente ....)
  </recordTarget>
   (…..)
</careProvisionEvent>
```
Los datos del paciente (nombre, identificadores, etc.) se recogen en el elemento <recordTarget>. Su contenido se describe en el apartado de datos comunes.

# • **Resumen de Antecedentes**

Los antecedentes del paciente se envían en una estructura pertinentInformation2, compuesto de un elemento *actCategory* cuyo elemento *code* tenga el valor "HISTLIST"

Cada antecedente se indicará en un elemento *component* dentro de *actCategory*, de la forma:

```
<pertinentInformation2 typeCode="PERT">
   <actCategory moodCode="EVN" classCode="CATEGORY">
     <code code="HISTORYLIST" />
     <component typeCode="COMP">
       <observation classCode="COND" moodCode="INT">
        <id/><code/>
         <value xsi:type="ST">Contenido para un antecedente de tipo texto</value>
        <!—Si el antecedente es familiar, se incluyen los datos del familiar en el elemento subject -->
          <subject typeCode="SBJ">
             <personalRelationship classCode="PRS">
              <!-- Código de relación familiar (podría ser más específico) -->
              <code code="FAMMEMB" displayName="2.16.840.1.113883.5.111"/>
              <relationshipHolder determinerCode="INSTANCE" classCode="PSN">
                <!-- Literal del Familiar (obligatorio si el subgrupo es Familiar)-->
               <name>
```
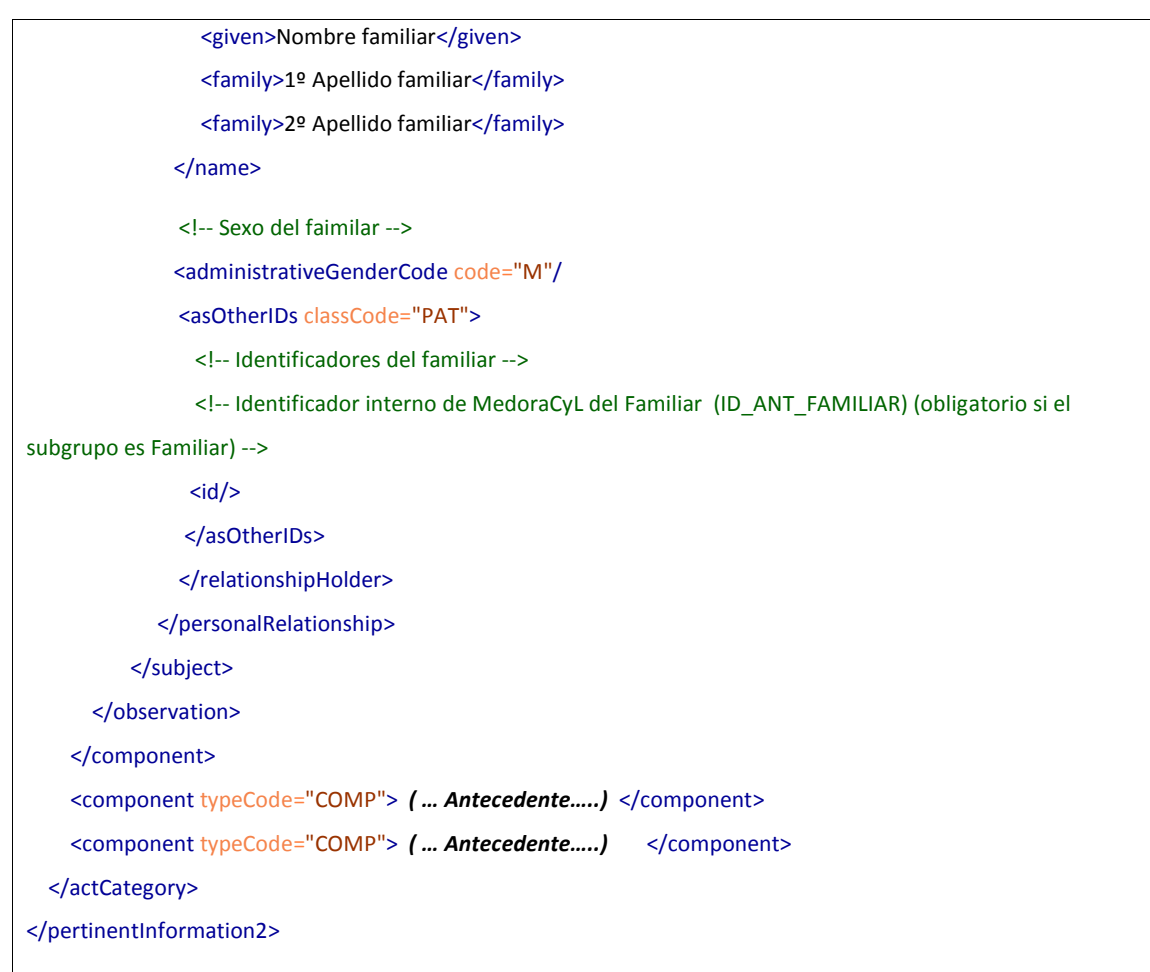

Cada dato del historial se describe en una estructura *component/observation* de la forma:

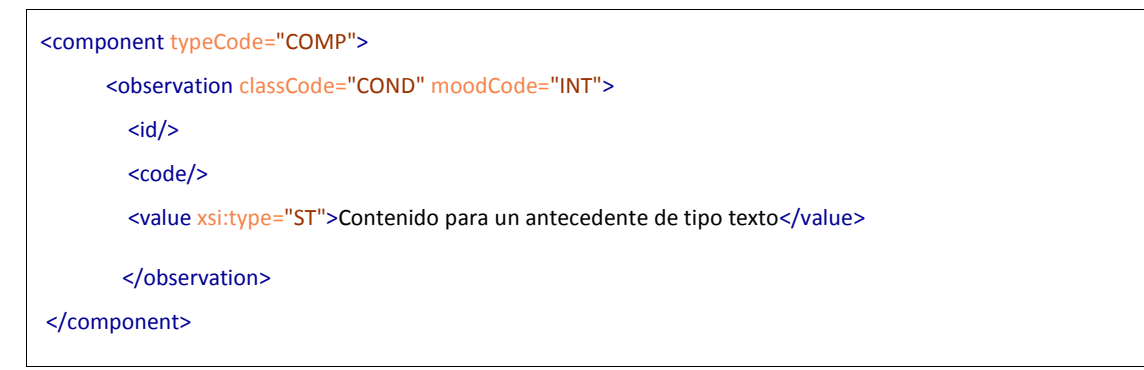

Los datos contenidos en este elemento son:

- Identificador único del antecedente en el sistema de Historia Clinica que ha generado el resumen en el elemento observation/id
- Tipo de antecedente en el atributo observation/@code, con los posibles valores (recperados de la tabla LOINC, por lo que el @codeSystem es 2.16.840.1.113883.6.1:

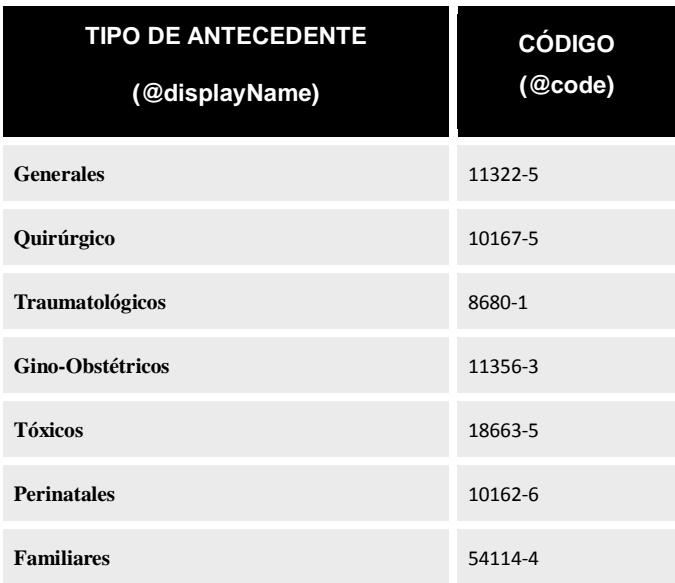

- Valor del antecedente. en el elemento observaion/value, que puede ser de distintos tipos:
	- Si es un texto descriptivo, sera de tipo "ST" (atributo @xsi:type="CD"), y el contenido del elemento sera dicho texto.
	- Si es un valor en tabla de catálogo, sera de tipo "CD" (atributo @xsi:type="CD"), el atributo @codeSystem contendrá el OID del catálogo usado, mientras que el atributo @code contienel el código en dicho catálogo. En caso de que se quiera indicar la descripción, ésta se pude transmitir en el atributo @displayName.

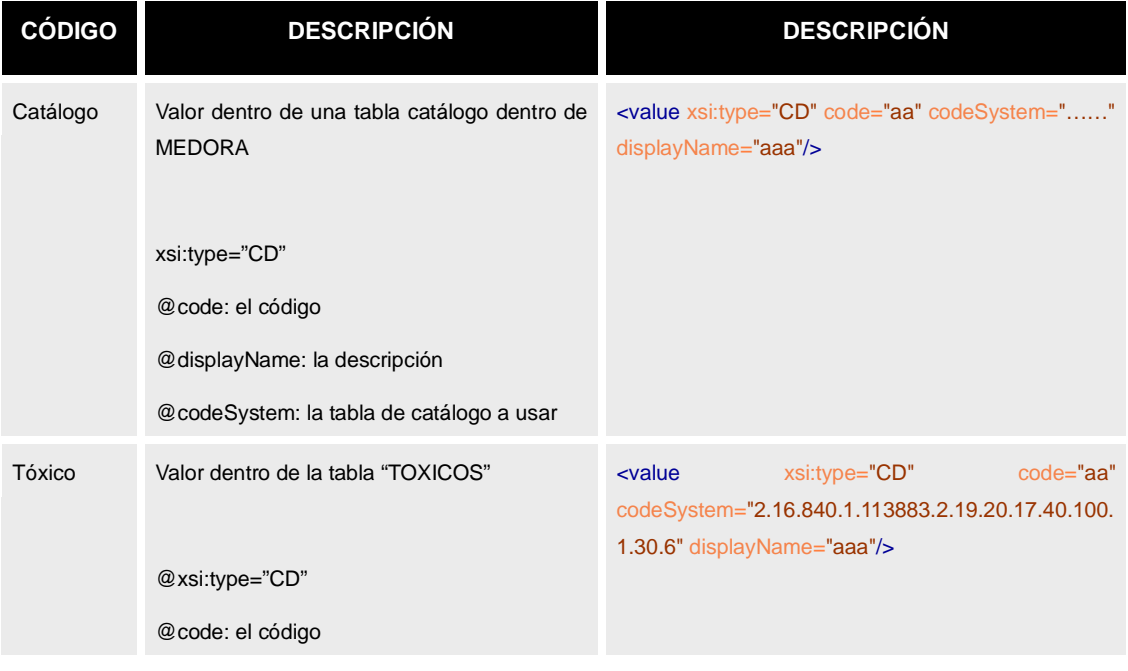

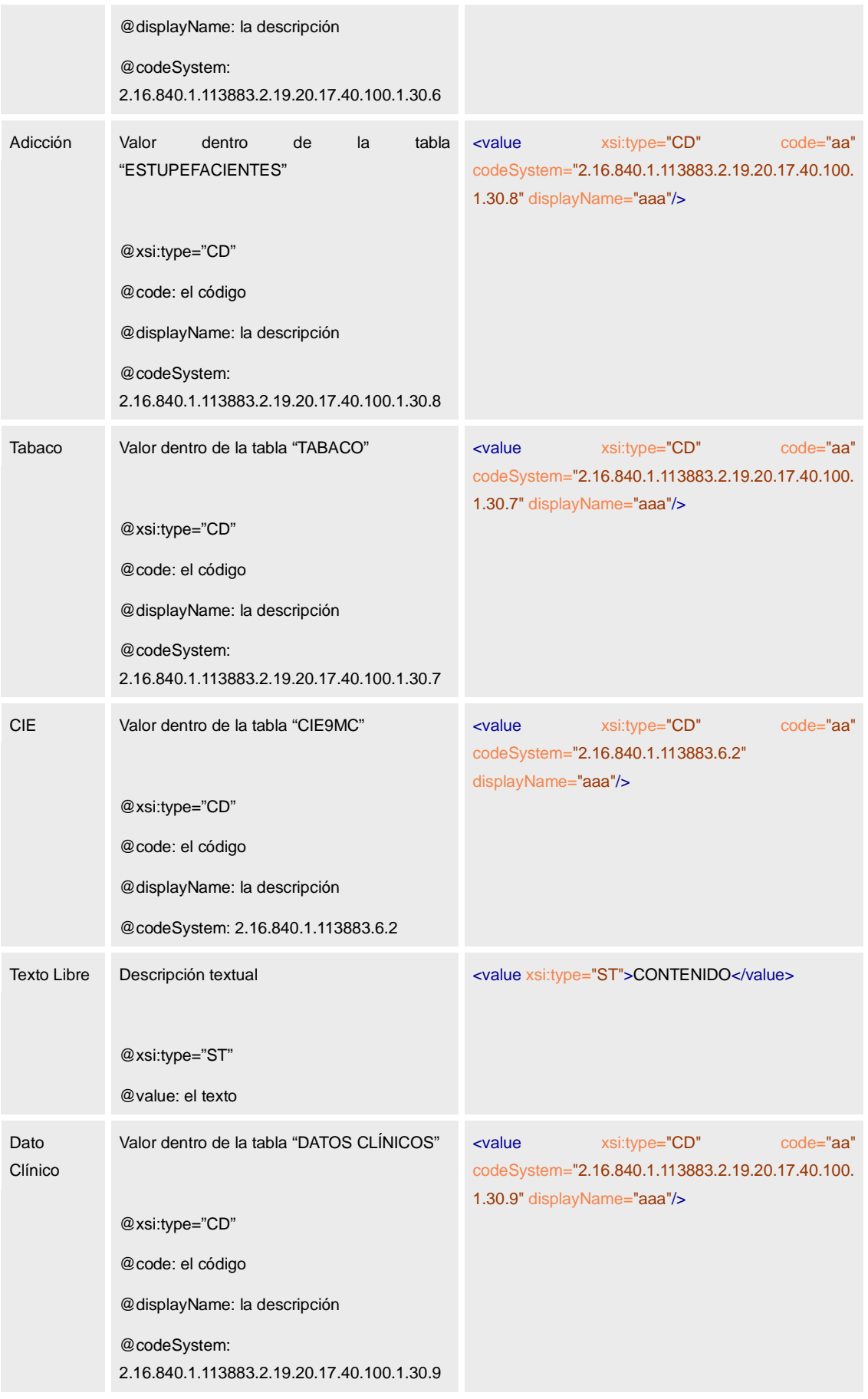

• Famliar Relacionado. Los antecedentes familiares incluyen el elmento subject con información que permite identificar al familiar :

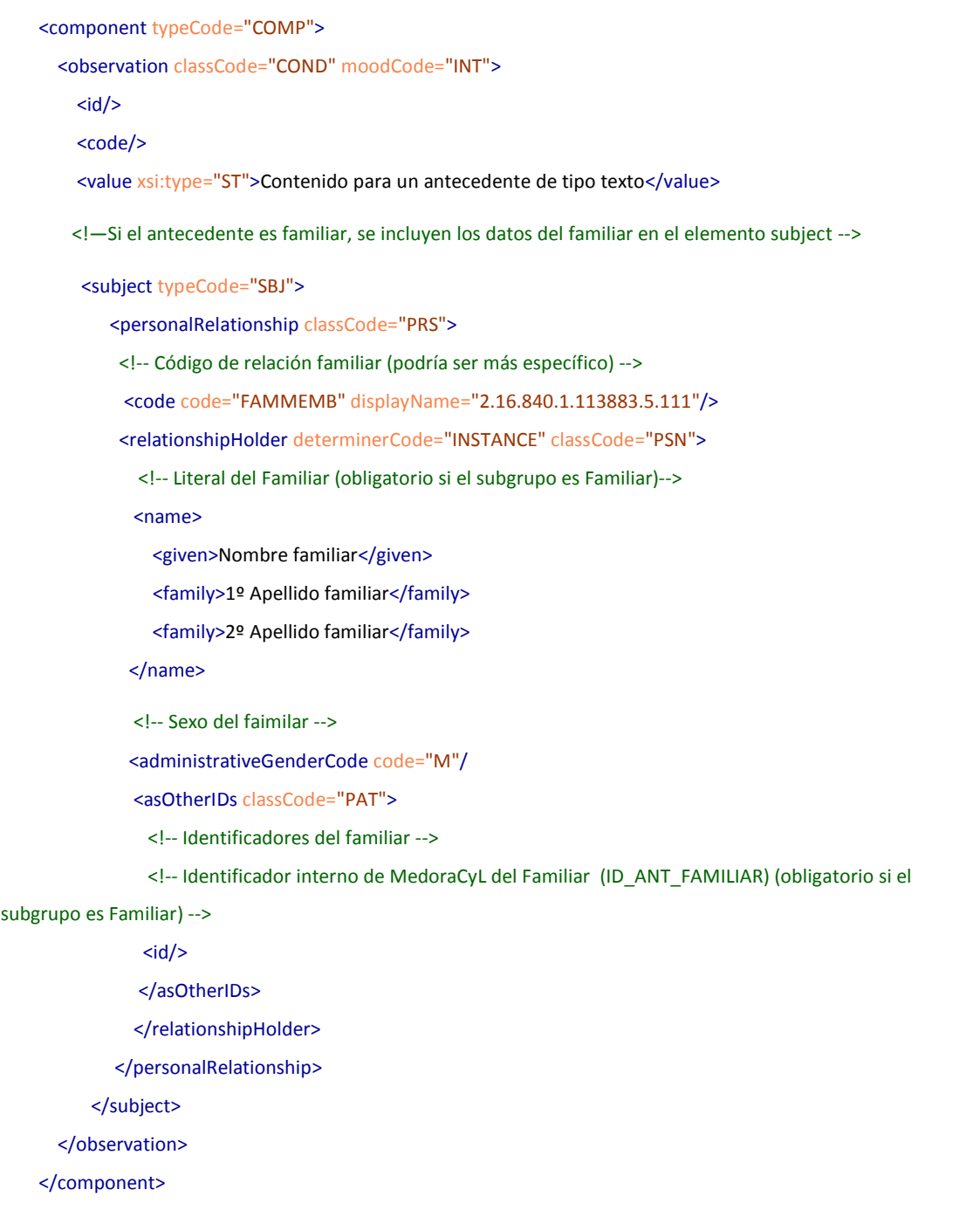

Los datos del familiar son los siguientes:

- o Tipo de relación ("relación familiar" si no hay más datos), en elemento subject/ personalRelationship/ code
- o Nombre del familiar:
- Nombre, en subject/ personalRelationship/ relationshipHolder/ name/ given
- **Primer Apellido en subject/ personalRelationship/ relationshipHolder/** name/ family[1]
- Segundo apellido subject/ personalRelationship/ relationshipHolder/ name/ family[2]
- o Sexo, en el atributo subject/ personalRelationship/ relationshipHolder/ administrativeGenderCode/@code
- o Identificadores personales de la persona: cada identificador en un elemento, subject/ personalRelationship/ relationshipHolder/ asOtherIDs/ id

# • **Resumen de Tratamientos activos**

Los antecedentes del paciente se envían en una estructura pertinentInformation2, compuesto de un elemento *actCategory* cuyo elemento *code* tenga el valor "CURMEDLIST"

Cada tratamiento se indicará en un elemento *component* dentro de *actCategory*, de la forma:

```
<actCategory moodCode="EVN" classCode="CATEGORY">
  \leq \left| -\right| Tratamientos activos
   --> 
   <code code="CURMEDLIST"/>
   <component typeCode="COMP" contextControlCode="AN">
     <substanceAdministration classCode="SBADM" moodCode="EVN">
       <!--Identificador interno de MedoraCyL del tratamiento (ID_RECETA) -->
      <id/><!- Medication administration events shall include SubstanceAdministration.effectiveTime which is used to 
indicate the start and stop date of a medication, and the frequency of administration.
       -->
       <!-- fecha de inicio y fin del tratamiento -->
       <effectiveTime xsi:type="IVL_TS">
         <low value="20091202"/>
         <high value="20091203"/> 
       </effectiveTime>
       <!-- posología: frecuencia de la administración del tratamiento -->
       <effectiveTime xsi:type="PIVL_TS">
         <period value="3" unit="h">
           <translation><originalText>Cada 3 horas</originalText></translation>
         </period>
       </effectiveTime>
       <confidentialityCode code="N"/>
```
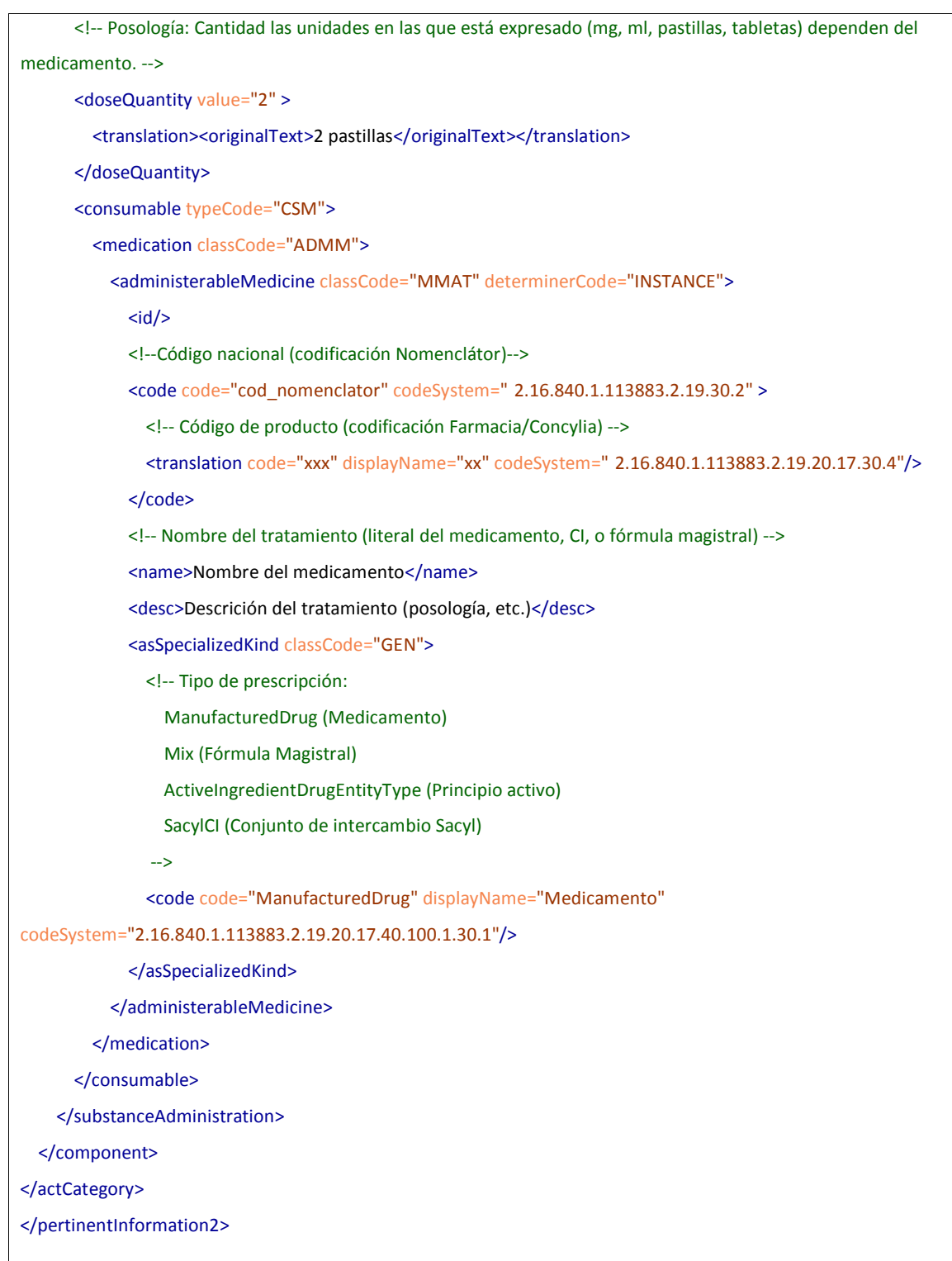

Cada elemento *compontent* contendrá un elemento *substanceAdministration*, con la siguiente información:

- o Identificador único del tratamiento en el sistema de historia clínica del centro, en el elemento id.
- o Fechas de inicio y fin de tratamiento:
	- Inicio del tratamiento, en *effectiveTime/low/@value*
- Fin del tratamiento, en *effectiveTime/high/@value*
- o Nivel de confidencialidad del tratamiento:

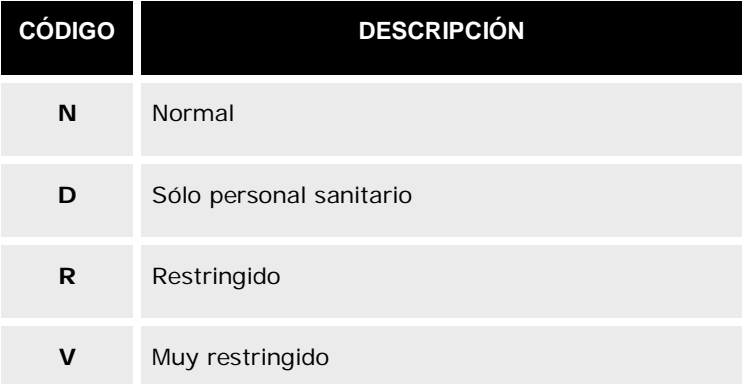

- o Posolología:
	- Frecuencia de cada ingesta:
		- Cantidad (número): *effectiveTime/period/@value*
		- Tiempo (horas, minutos, etc.) e*ffectiveTime/period/@unit*
		- Descripción: *effectiveTime/period/ translation/originalText*
	- Cantidad en cada ingesta:
		- Cantidad (numérica) d*oseQuantity/@value*
		- Unidades d*oseQuantity/@unit* en el caso que el medicamento no esté descrito a través del Nomenclator (en cuyo caso cada unidad se refiere a las unidades de presentación : pastillas, obleas, supositorios, etc.).
		- Descripción: *doseQuantity/translation/originalText*
- o Tratamiento:
	- Código bajo el Nomenclator: *consumable/ medication/ administerableMedicine/ code/@code.* El *@codeSystem* será 2.16.840.1.113883.2.19.30.2
	- Código bajo Concylia: *consumable/ medication/ administerableMedicine/ code /translation /@code.* El *@codeSystem*  será 2.16.840.1.113883.2.19.20.17.30.4
	- Descripción *consumable/ medication/ administerableMedicine/name*
- o Tipo de tratamiento (fórmula magistral, medicamento, etc) en función del valor de *consumable/ medication/ administerableMedicine/ asSpecializedKind/@code* El *@codeSystem* será 2.16.840.1.113883.2.19.20.17.40.100.1.30.1. Los posibles valores se reflejan en la siguiente tabla:

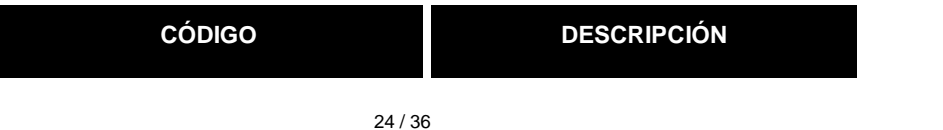

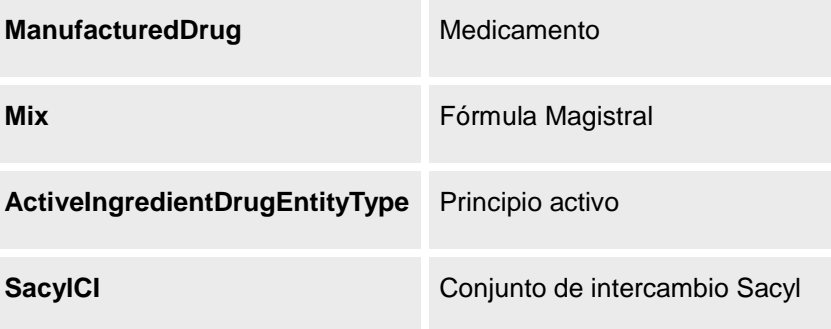

## • **Resumen de Vacunas**

 $\mathbf{r}$ 

Cada una de las vacunas del paciente se envían en una estructura pertinentInformation2, compuesto de un elemento *actCategory* cuyo elemento *code* tenga el valor "VACINELIST"

Cada vacuna se indicará en un elemento *component* dentro de *actCategory*, de la forma:

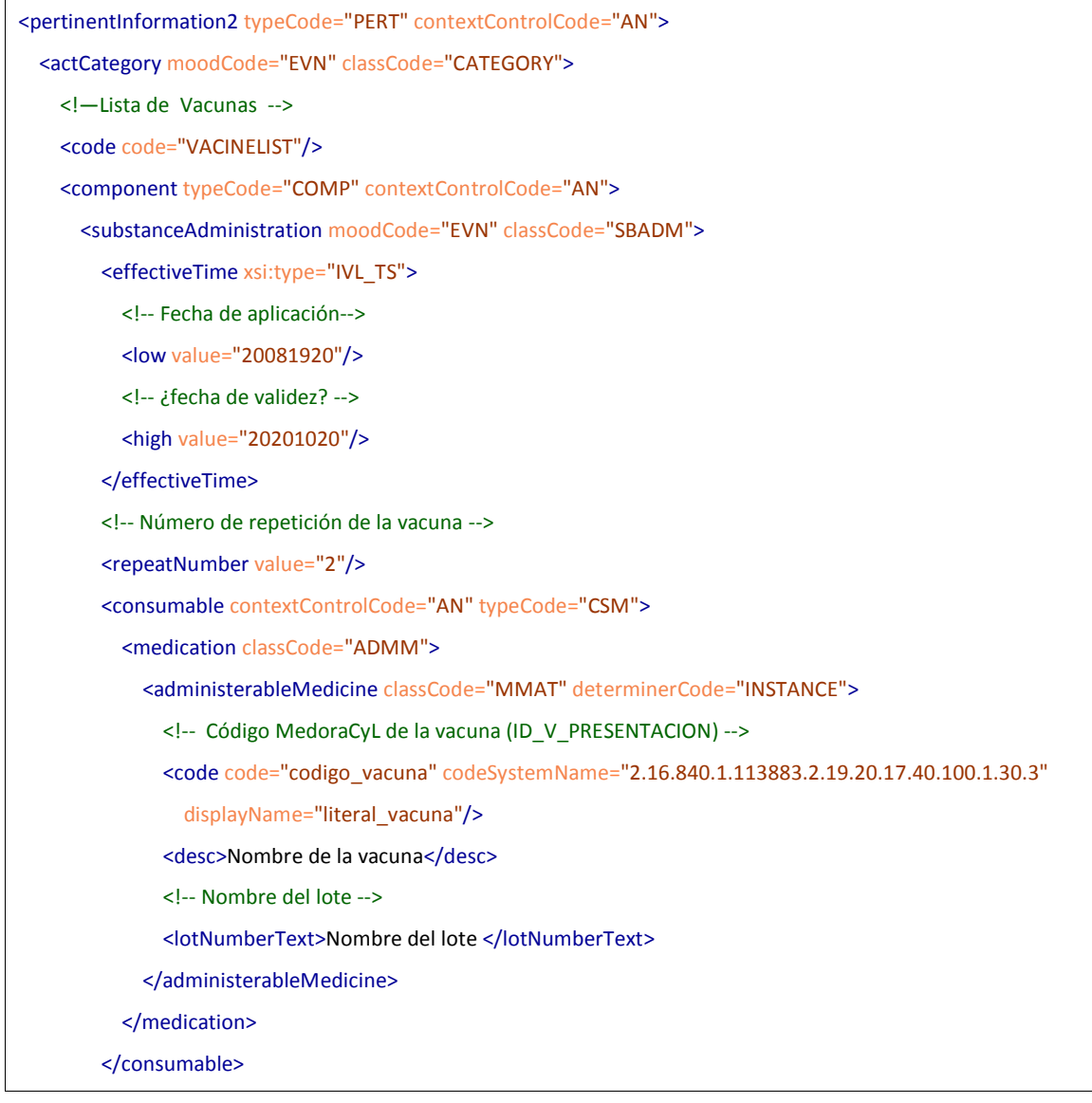

```
 </substanceAdministration>
     </component>
   </actCategory>
</pertinentInformation2>
```
La información de la vacuna se describe en un elemento *substanceAdministration* que contiene la siguiente información:

- o Fecha de aplicación, en *effectiveTime/low/@value*
- o Fecha de validez, en *effectiveTime/high/@value*
- o Número de la repetición de la vacuna, en *effectiveTime/ repeatNumber/@value*
- o Nombre de la vacuna en *consumable/medication/ administerableMedicine/desc*
- o Código de presentación de la vacuna en *consumable/medication/ administerableMedicine/code/@code con @codeSystem "2.16.840.1.113883.2.19.20.17.40.100.1.30.3"*
- o Nº de lote de la vacuna en *consumable/medication/ administerableMedicine/ lotNumberText*

## • **Resumen de Alergias/Intolerancias**

Cada una de las vacunas/intolerancias del paciente se envían en una estructura pertinentInformation2, compuesto de un elemento *actCategory* cuyo elemento *code* tenga el valor "INTOLIST"

Cada intolerancia se indicará en un elemento *component* dentro de *actCategory*, de la forma:

```
<pertinentInformation2 typeCode="PERT" contextControlCode="AN">
   <actCategory moodCode="EVN" classCode="CATEGORY">
    < 1 - Intolerancia
     --> 
     <code code="INTOLIST"/>
     <component typeCode="COMP" contextControlCode="AN">
       <observation classCode="OBS" moodCode="EVN">
         <!-- Identificador interno de MedoraCyL (ID_ALERGIA_PACIENTE)-->
        <id/> <code code="ALG" displayName="Alergia" codeSystem="2.16.840.1.113883.5.4"/>
        <text>Descripción/nombre de la alergia</text>
         <!-- Fecha de Fecha de inicio y Fecha de fin -->
         <effectiveTime xsi:type="IVL_TS">
           <low value="20001023"/>
           <high value="20071012"/>
```
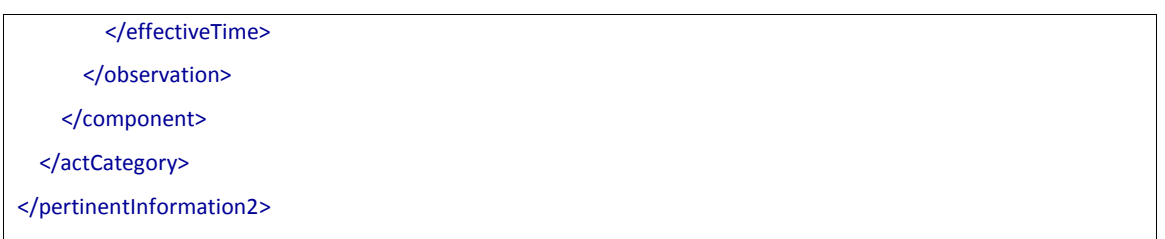

La información de la intolerancia/alergia se describe en un elemento *observation* que contiene la siguiente información:

- o Identificador único de la intolerancia en el sistema de historia clínica que ha generado el resumen, en el elemento *id*.
- o Indicador si es una alergia o una intolerancia, en el atributo *code/@code*

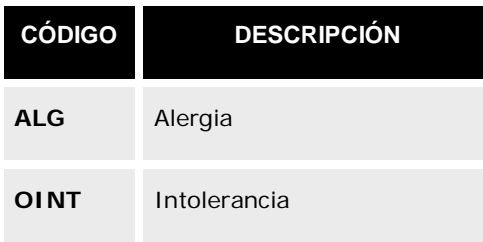

- o Descripción de la intolerancia/alergia en el elemento *desc*
- o Fechas de validez:
	- Fecha de inicio en *effectiveTime/low/@value.*
	- Fecha de fin (si hay) en *effectiveTime/high/@value.*
- **Resumen de procesos clínicos abiertos**

Cada una de los principales procesos abiertos del paciente se envían en una estructura pertinentInformation2, compuesto de un elemento *actCategory* cuyo elemento *code* tenga el valor "PROBLIST"

Cada problema se indicará en un elemento *component* dentro de *actCategory*, de la forma:

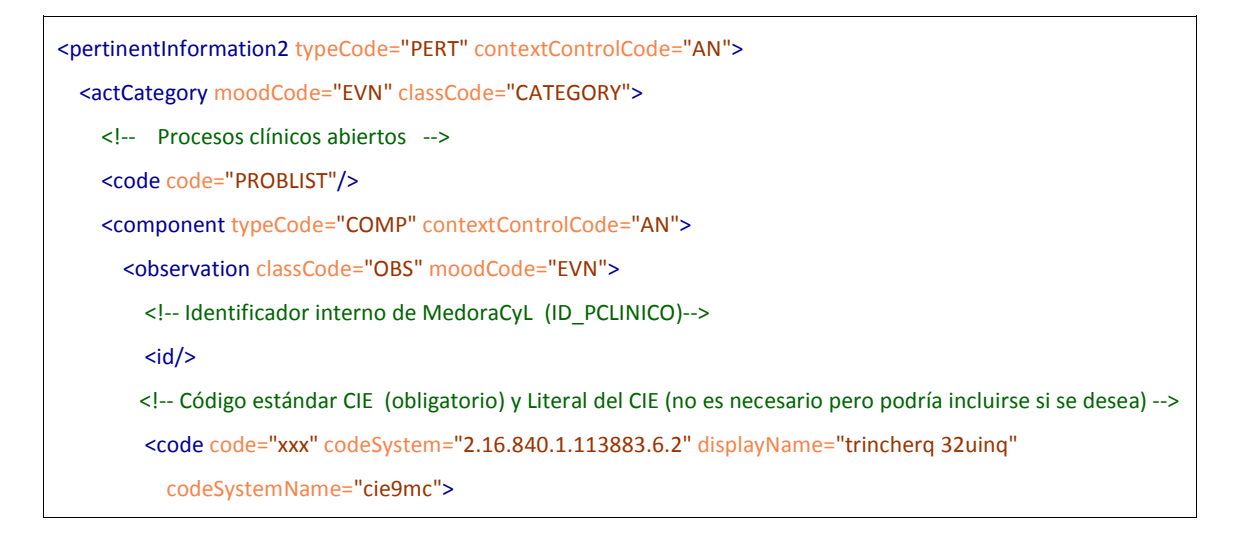

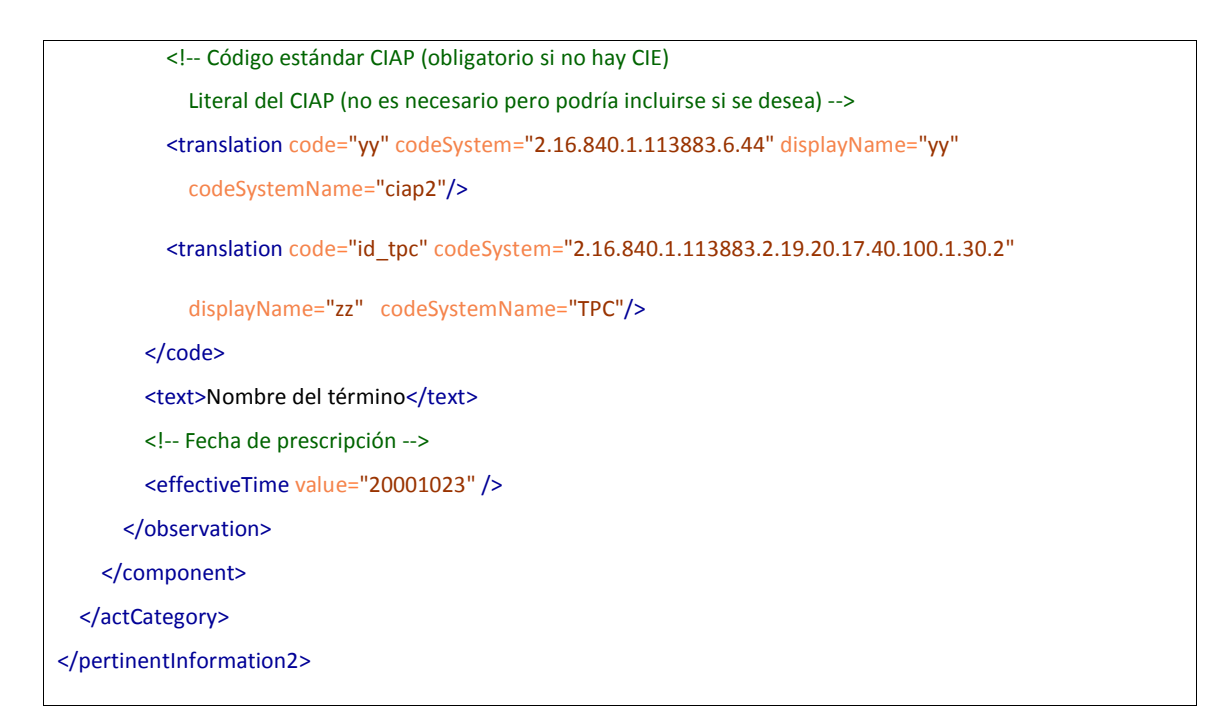

La información del proceso se describe en un elemento *observation* que contiene la siguiente información:

- o Identificador único del proceso en el sistema que ha generado el resumen de historia clínica, en el elemento id.
- o Proceso abierto:
	- Código bajo CIE9MC, en *code/@code* (siendo @*codeSystem* 2.16.840.1.113883.6.2).
	- Literal bajo CIE9MC en *code/@displayName* (siendo @*codeSystem* 2.16.840.1.113883.6.2).
	- Código bajo CIAP, en *code/traslation/@code* ((siendo @*codeSystem* 2.16.840.1.113883.6.44.
	- Código bajo CIAP, en *code/traslation/@displayName* (siendo @*codeSystem* 2.16.840.1.113883.6.44).
	- Código bajo la tabla de procesos clínicos (TPC), en *code/traslation/@displayName* (siendo @*codeSystem* 2.16.840.1.113883.2.19.20.17.40.100.1.30.2).
	- Descripción en texto libre, en el elemento desc.
- o Fecha de inicio del problema, en el elemento *effectiveTime/@value.*

# **2.5.3. REPC\_IN004014UV01 [Notificación de atención a incluir en la HC]**

## **Evento disparador**

Esta interacción se inicia cuando un sistema necesita solicitar el resumen de historia clínica del paciente. La petición se dirige entonces al centro responsable de la atención del paciente. El c centro responde con dicha información si la tiene o un mensaje de error si hay algún problema en la información.

El mensaje se envía cuando se requiere conocer el resumen de HC de un paciente. Envía el identificar principal del paciente de quien se quiere conocer el resumen.

El mensaje permite indicar el intervalo de fechas para el que se quiere conocer el resumen de atención.

## **Estructura**

El mensaje sigue el esquema QUPC\_IN043100UV01.xsd (enviado como anexo al documento). La relación de datos se puede encontrar en el fichero Excel "relación\_datos.xls" adjunto también a este documento.

La estructura del mensaje es la siguiente:

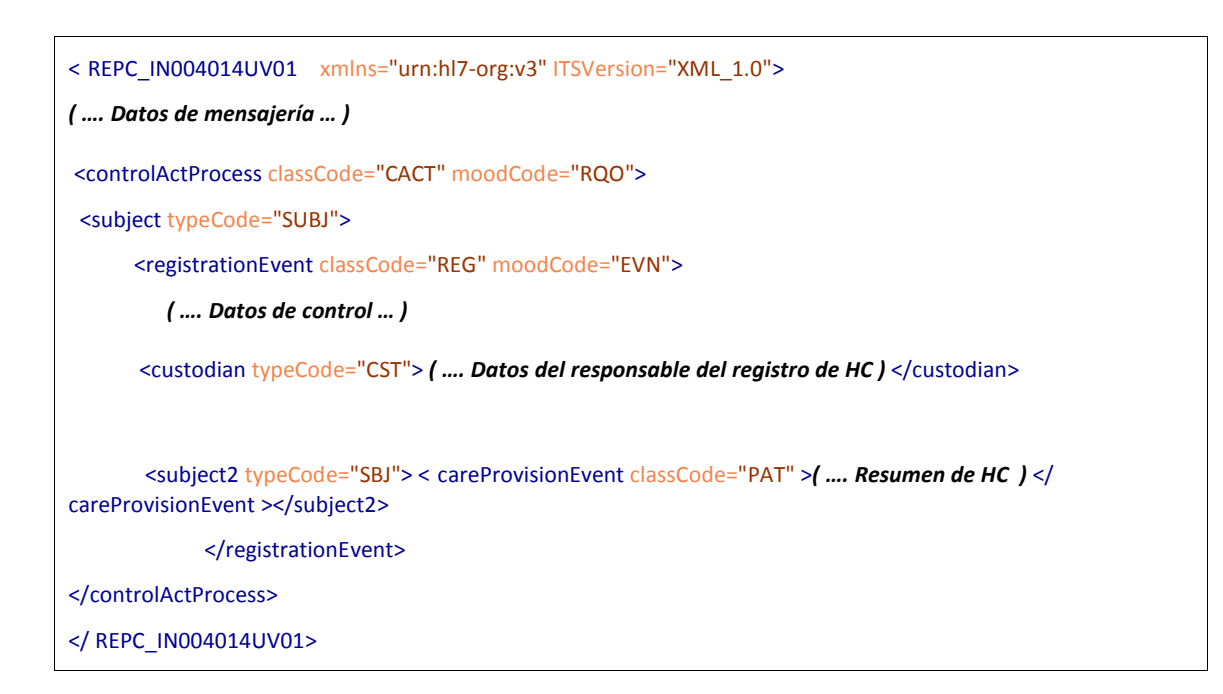

La capa de carga útil contiene la atención realizada a incluir en la historia clínica..

*Capa de mensajería*

La capa de mensajería es idéntica a la común.

*Capa de control*

La estructura general de la capa de control para este mensaje tiene la siguiente forma:

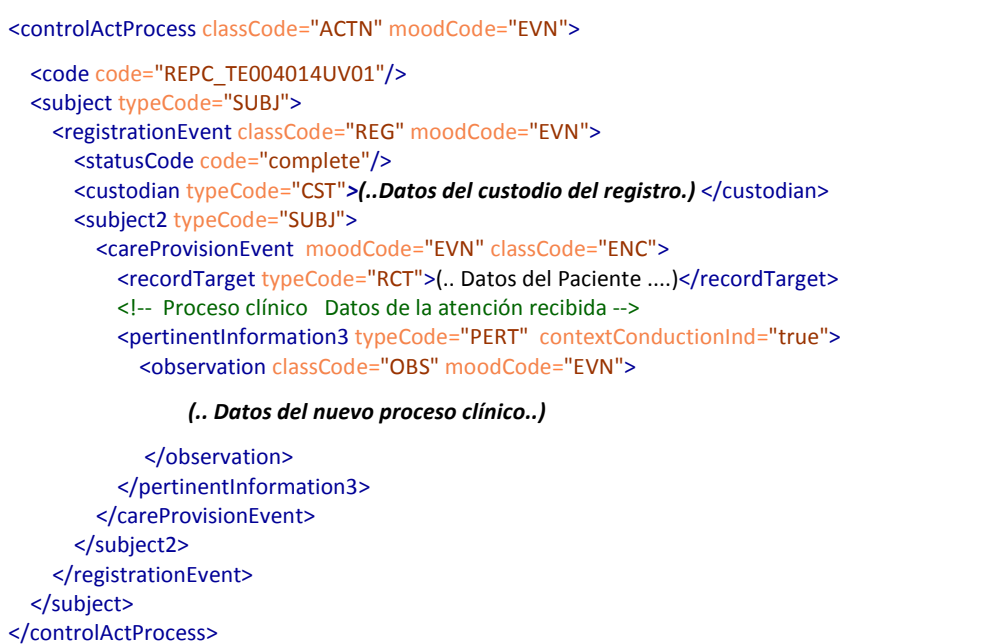

El elemento controlActProcess contiene:

• un elemento "code" con la información del tipo de evento asociado (fijo al valor 'REPC\_TE004014UV01').

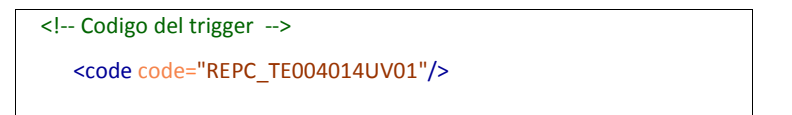

• Un elemento *subject* con la información clínica.

Dentro del elemento subject podemos encontrar los siguientes datos:

## • **Presentación de la carga útil**

La información cínica se envía en una estructura <*registrationEvent*> dentro de un elemento <*subject*>, con los siguientes datos estructurales:

• Estado del registro, el atributo @code del elemento statusCode. Podrá tener los

siguientes valores:

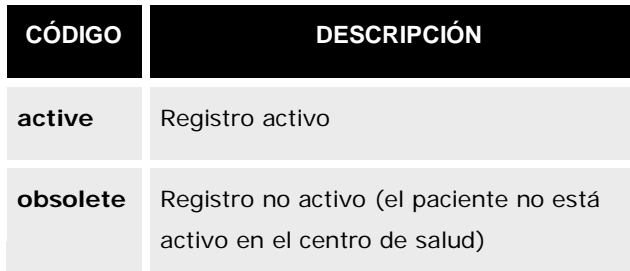

o Elemento <*custodian*>, con los datos del sistema responsable del registro del fragmento de historia clínica (concretamente el sistema que está enviando el mensaje).

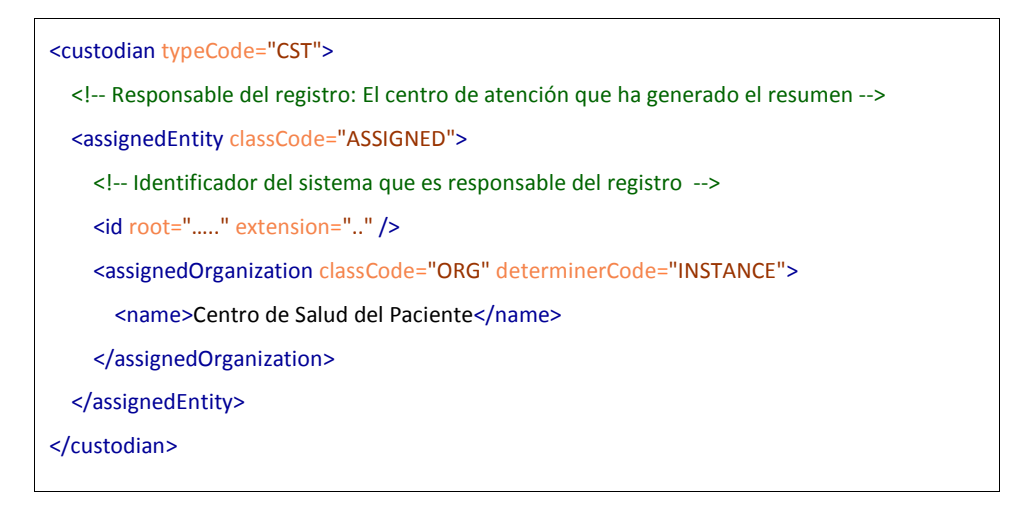

- Identificador del sistema responsable, en el elemento *custodian/ assignedEntity/id*
- El nombre del centro donde se ubica esa historia clínica, en el elemento *custodian/ assignedEntity/assignedOrganization/name*
- o Elemento <*subject2*>, con el resumen de historia clínica. Este punto se detalla en el punto "capa de datos útiles".

### *Capa de datos útiles*

Los datos clínicos se envían dentro de una estructura "careProvisionEvent" dentro del emento *subject* de la capa de control.

<sup>&</sup>lt;careProvisionEvent moodCode="EVN" classCode="ENC"> <recordTarget typeCode="RCT">(.... Datos del paciente ....)</recordTarget>

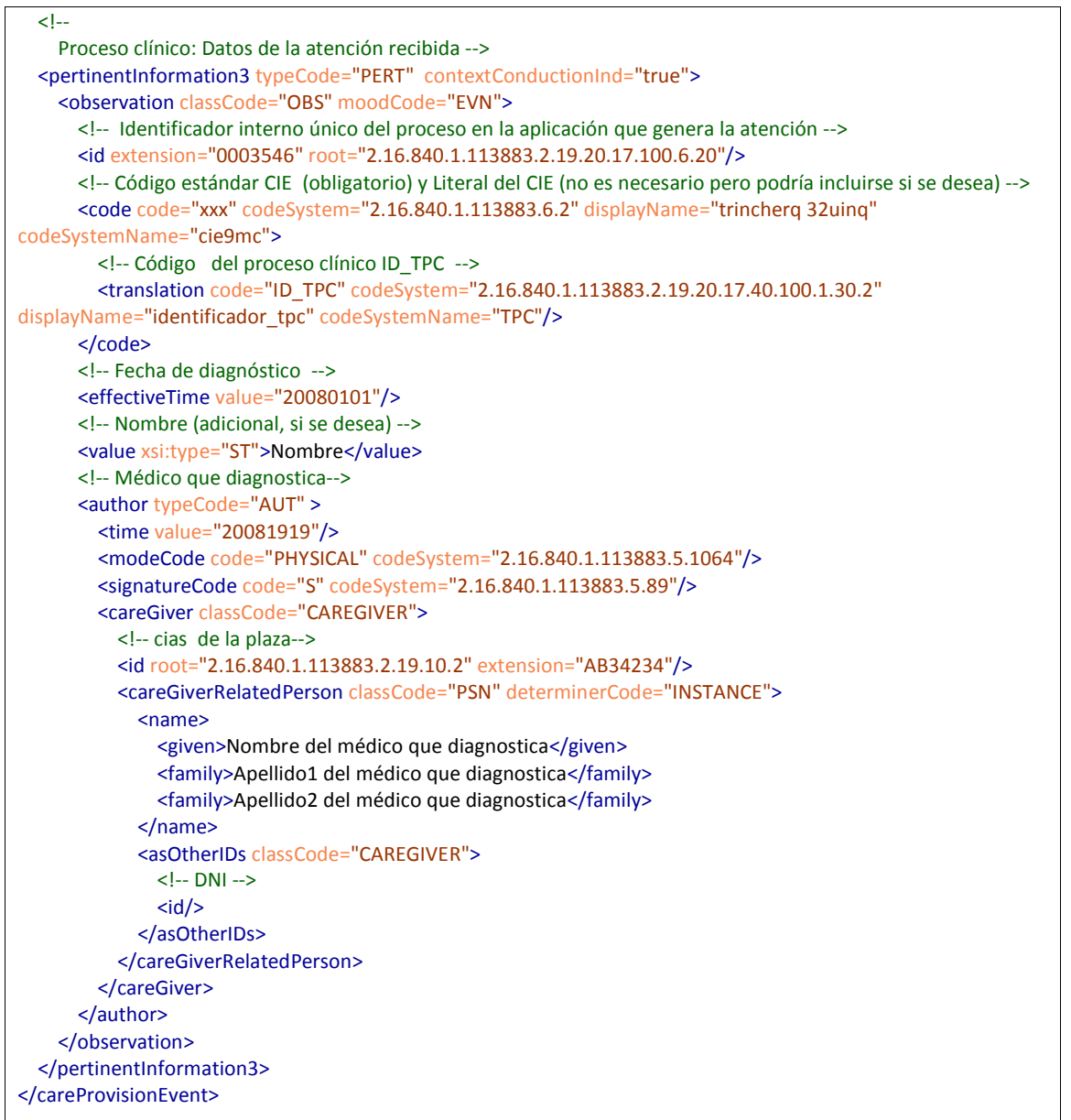

Este elemento contiene los siguientes datos:

## • **Datos de paciente**

```
<careProvisionEvent moodCode="EVN" classCode="ENC">
  <recordTarget typeCode="RCT">
      (.... Datos del paciente ....)
  </recordTarget>
   (…..)
</careProvisionEvent>
```
Los datos del paciente (nombre, identificadores, etc.) se recogen en el elemento <recordTarget>. Su contenido se describe en el apartado de datos comunes.

## • **Diagnóstico**

```
<!-- Código estándar CIE (obligatorio) y Literal del CIE (no es necesario pero podría incluirse si se desea) -->
<code code="xxx" codeSystem="2.16.840.1.113883.6.2" displayName="trincherq 32uinq" 
          codeSystemName="cie9mc">
         <!-- Código del proceso clínico ID_TPC -->
         <translation code="ID_TPC" codeSystem="2.16.840.1.113883.2.19.20.17.40.100.1.30.2"
             displayName="identificador_tpc" codeSystemName="TPC"/>
</code>
```
La identificación del proceso a incluir se realizará identificándolo a través del elemento code:

- o El código CIE9MC en el atributo @code del elemento.
- o El código bajo la tabla de procesos clínicios en el atributo @code de un elemento translation hijo directo de code. El atributo @codeSystem de ese elemento translation debe ser 2.16.840.1.113883.2.19.20.17.40.100.1.30.2.
- **Fecha y modalidad del diagnóstico**

```
<time value="20081919"/>
```

```
<modeCode code="PHYSICAL" codeSystem="2.16.840.1.113883.5.1064"/>
<signatureCode code="S" codeSystem="2.16.840.1.113883.5.89"/>
```
La fecha del momento donde se realiza el diagnóstico se transmite en el atributo @value del elemento time.

Dado que el diagnóstico debe haber sido validado por un profesional se envía el atributo @code del elemento signatureCode a "S".

Dado que el diagnóstico se ha establecido tras una revisión física entre el paciente y el médico, el atributo @code del elemento modeCode debe ser "PHISICAL".

# • **Autor del diagnóstico**

Los datos del profesional que ha establecido el diagnóstico se transmiten en el elemento <autor>;

```
<author>
       <careGiver classCode="CAREGIVER">
           <!-- cias de la plaza-->
           <id root="2.16.840.1.113883.2.19.10.2" extension="AB34234"/> 
           <careGiverRelatedPerson classCode="PSN" determinerCode="INSTANCE">
             <name>
               <given>Nombre del médico que diagnostica</given>
               <family>Apellido1 del médico que diagnostica</family>
               <family>Apellido2 del médico que diagnostica</family>
             </name>
             <asOtherIDs classCode="CAREGIVER">
               <!-- DNI -->
```

```
<id/> </asOtherIDs>
           </careGiverRelatedPerson>
         </careGiver>
</author>
```
Los datos a enviar son:

- o CIAS, en el elemento id. El atributo @root será 2.16.840.1.113883.2.19.10.2 y el atributo @extension indicará el CIAS.
- o Nombre:
	- Nombre, en el elemento autor/careGiver/name/given
	- 1º apellido en el primer elemento autor/careGiver/name/familly
	- 2º apellido en el segundo elemento autor/careGiver/name/familly
- o Otros identificadores: Cada elemento careGiver /careGiverRelatedPerson / asOtherIDs /id contiene un identificadores personales del profesional (nº de colegiado, DNI, etc.)

# • **Autor del diagnóstico**

```
<author>
       <careGiver classCode="CAREGIVER">
           <!-- cias de la plaza-->
            <id root="2.16.840.1.113883.2.19.10.2" extension="AB34234"/> 
            <careGiverRelatedPerson classCode="PSN" determinerCode="INSTANCE">
              <name>
                <given>Nombre del médico que diagnostica</given>
                <family>Apellido1 del médico que diagnostica</family>
                <family>Apellido2 del médico que diagnostica</family>
              </name>
              <asOtherIDs classCode="CAREGIVER">
               \leftarrow -- DNI -->
               \langle id \rangle </asOtherIDs>
            </careGiverRelatedPerson>
         </careGiver>
</author>
```
# **2.5.1. Mensaje MCCI\_000200 [Aceptación de mensaje]**

Este mensaje está definido en el documento común.

# **3. Elementos comunes.**

# *3.1. Datos comunes.*

# **3.1.1. Datos de paciente**

Los datos administrativos del paciente sobre el que se resume la atención se indican en el elemento recordTarget

```
<recordTarget typeCode="RCT">
   <!-- Datos del paciente al que corresponde el resumen de historia -->
   <patient classCode="PAT">
     <!-- Identificador del paciente (el que se ha enviado en la solicitud) -->
     <id root="2.16.840.1.113883.2.19.10.1" extension="ABD3216432"/>
     <!-- El elemento statusCode debe estar fijado a 'normal' -->
     <statusCode code="normal"/>
     <patientPerson classCode="PSN" determinerCode="INSTANCE">
       <name>
         <family>1º Apellido</family>
         <family>2º Apellido</family>
         <given>Nombre</given>
       </name>
      \leq --
         Sexo adiministrativo: 
         <administrativeGenderCode code="M"/> Maculino
         <administrativeGenderCode code="F"/> Femenino
         <administrativeGenderCode nullFlavor="UNK"/> Desconocido
       -->
       <administrativeGenderCode code="M"/>
       <!-- Fecha de nacimiento -->
       <birthTime value="19901010"/>
       <!-- En caso de estar notificando un fallecimiento, se enviarían los 2 siguientes elementos ( 
deceasedInd siempre y deceasedTime sólo si se conoce)-->
      \leq --
         <deceasedInd value="false"/>
         <deceasedTime value="2008061010"/>
       -->
       <asOtherIDs classCode="ROL">
         <!-- DNI -->
         <id root="1.3.6.1.4.1.19126.3" extension="13166779D"/>
```
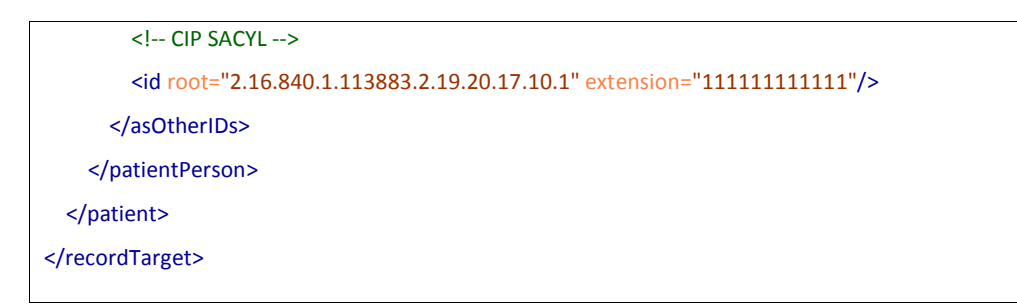

Bajo este elemetno se envía la siguietne información:

- o Identificadores del paciente. El identificador por el que se había realizado la consulta se envía en el elemento recordTarget/patient/id. El resto de identificadores se envía en los elementos recordTarget/patient/patientePerson/ asOtherIDs/id.
- o El estado del paciente, corresponderá al del registro. ("active")
- o Nombre del paciente:
	- Nombre, en *recordTarget/patient/patientePerson/name/given*.
	- 1º Apellido, en *recordTarget/patient/patientePerson/name/family[1]*
	- 2º Apellido, en *recordTarget/patient/patientePerson/name/family[2]*
- o Sexo del paciente, en *recordTarget/patient/ patientePerson/ administrativeGenderCode/@code*

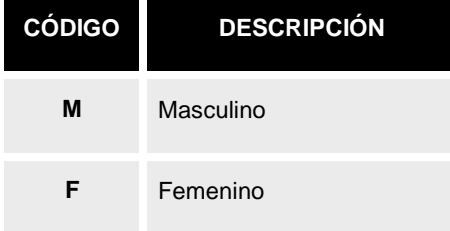

Para indicar que el sexo no se conoce se utiliza el atributo @nullFlavor con valor UNK (Desconocido), o con otro de los valores detallados en la parte de "Datos desconocidos" del apartado de datos comunes de este documento.

- o Fecha de nacimiento del paciente, en *recordTarget/patient/ patientePerson/ birthTime /@value*
- o En caso que el paciente haya fallecido, el atributo *recordTarget/patient/ patientePerson/ deceasedInd /@value* tendrá valor "true", y la fecha conocida de defunción se enviará en el atributo *recordTarget/patient/ patientePerson/ deceasedTime /@value*